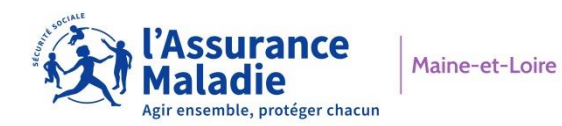

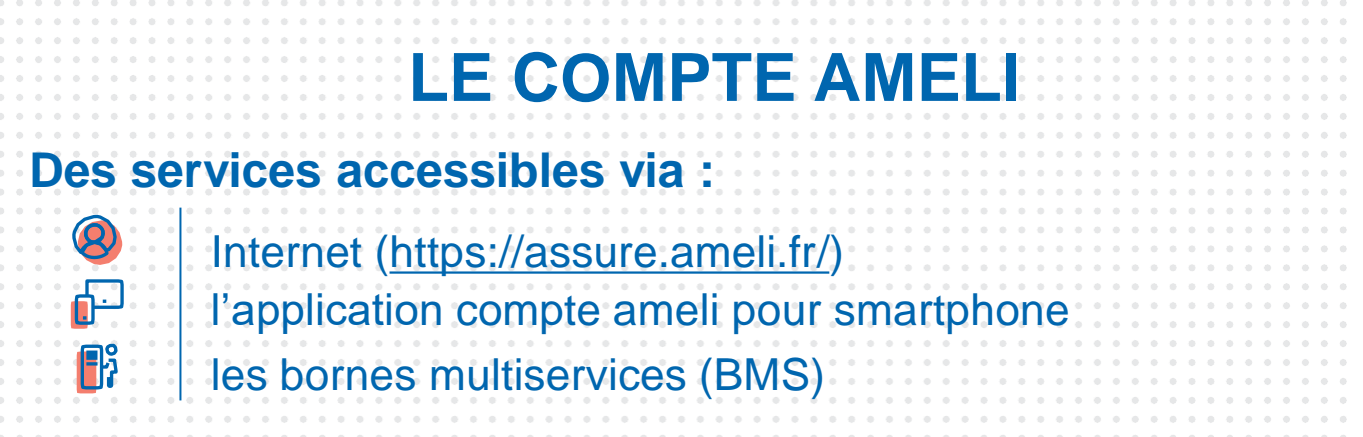

### **Droits et situation**

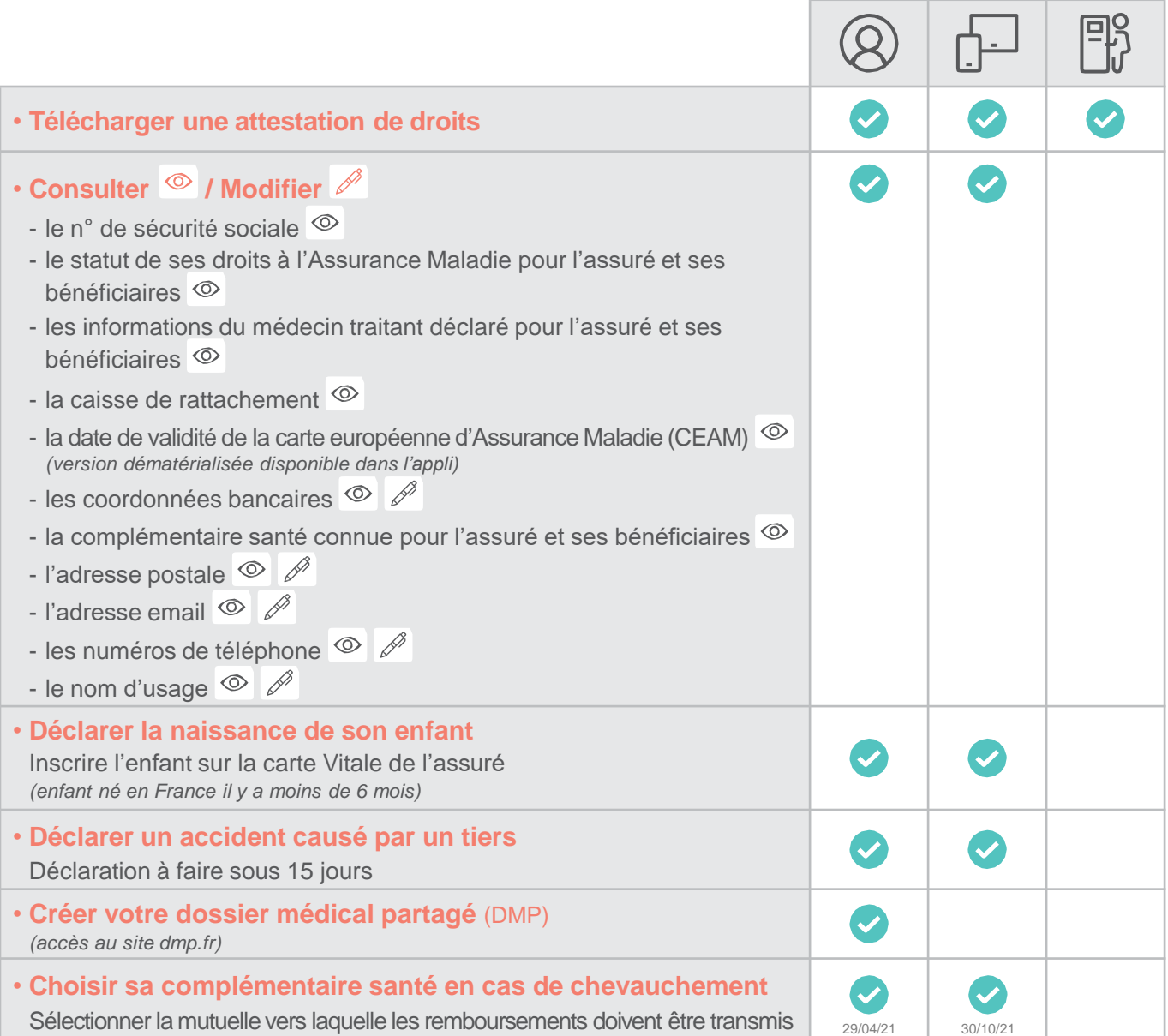

# **Remboursements, prestations et aides**

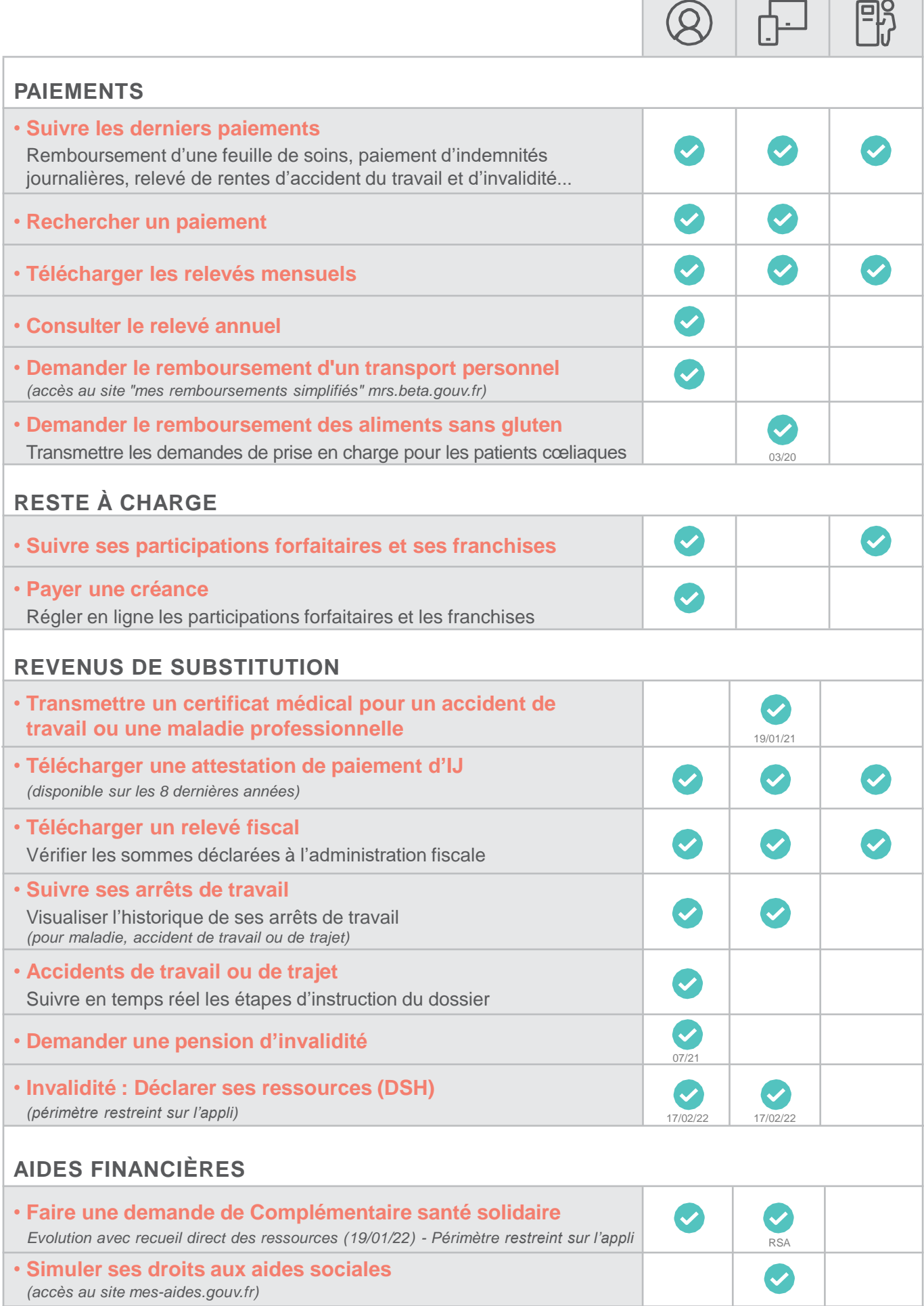

#### **Carte Vitale**

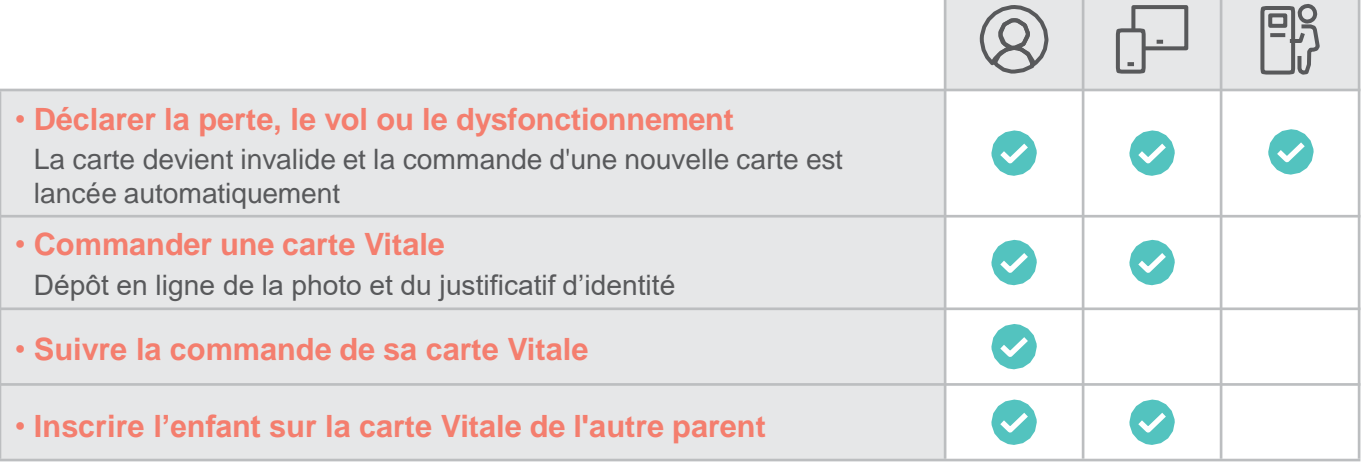

#### **Carte européenne d'Assurance Maladie** (CEAM)

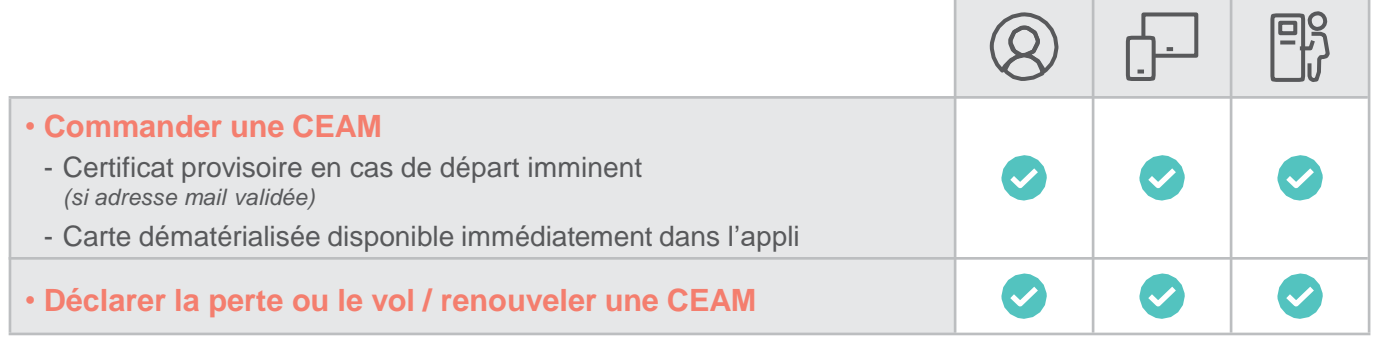

## **Échanger avec sa CPAM**

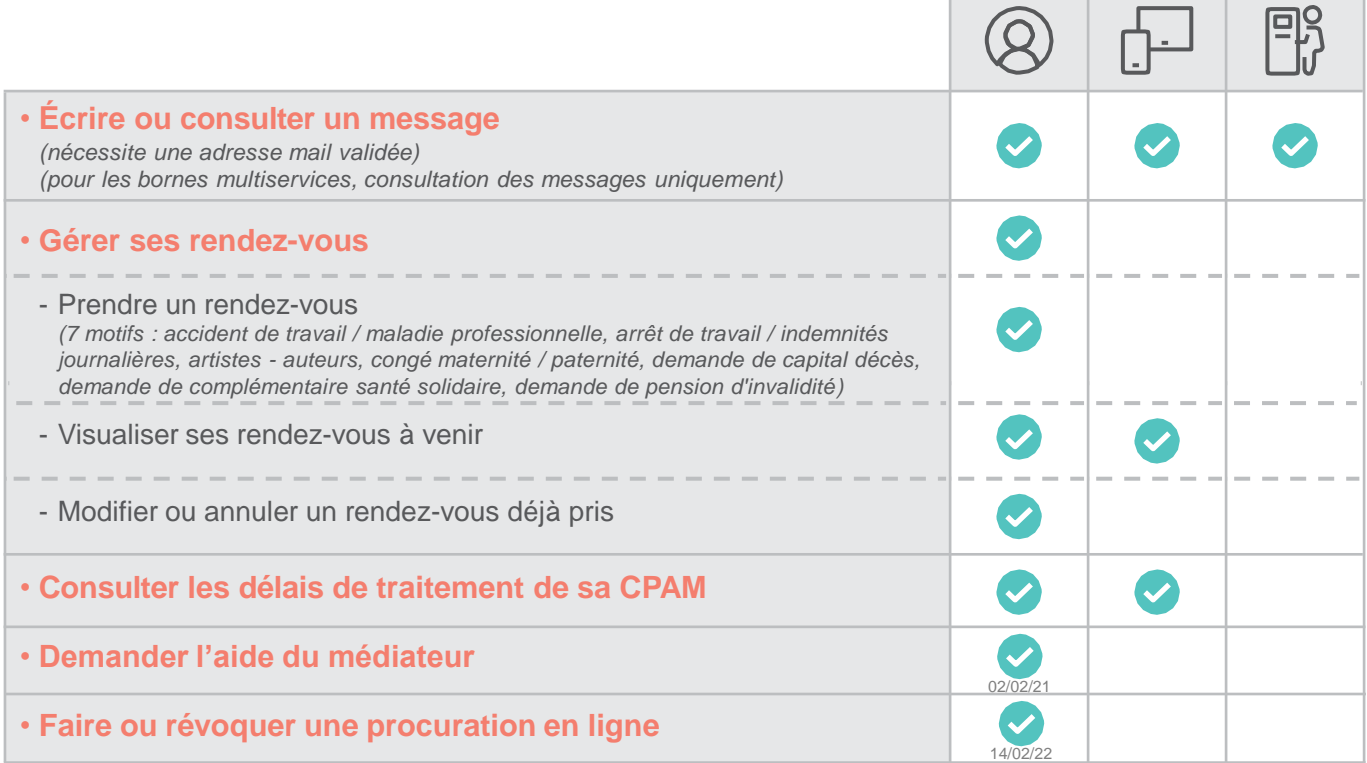

### **L'accès au compte ameli**

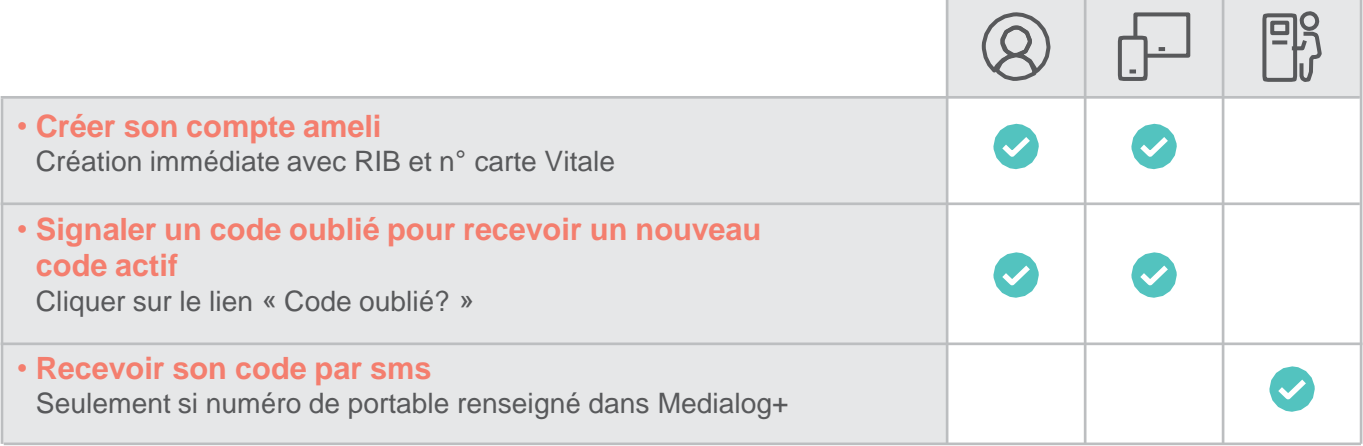

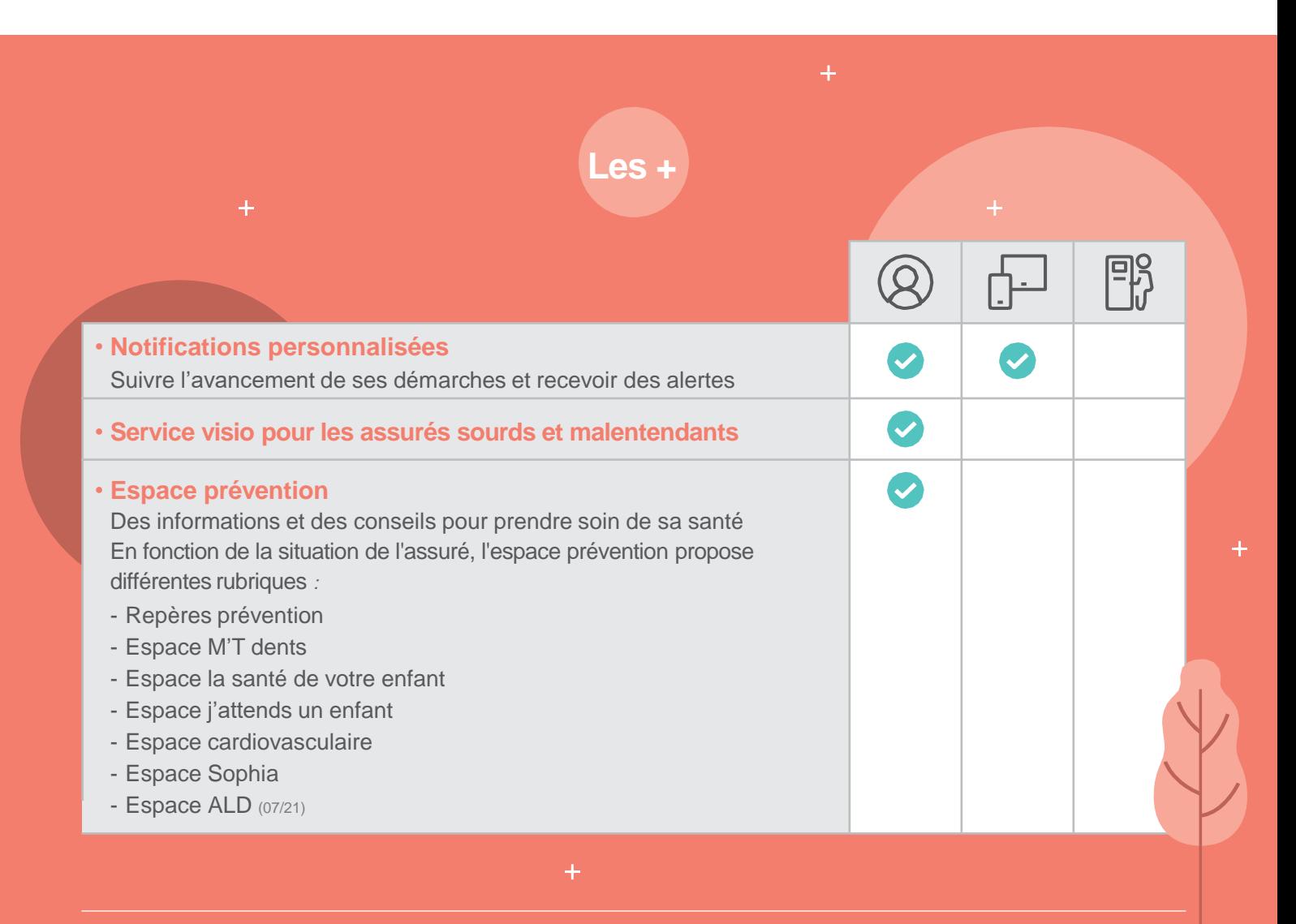